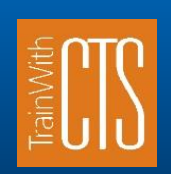

## 2018 Open Enrollment Schedule Be more productive with CTS!

## **COMPUTER AND BUSINESS APPLICATION CLASSES FOSTORIA LEARNING CENTER**

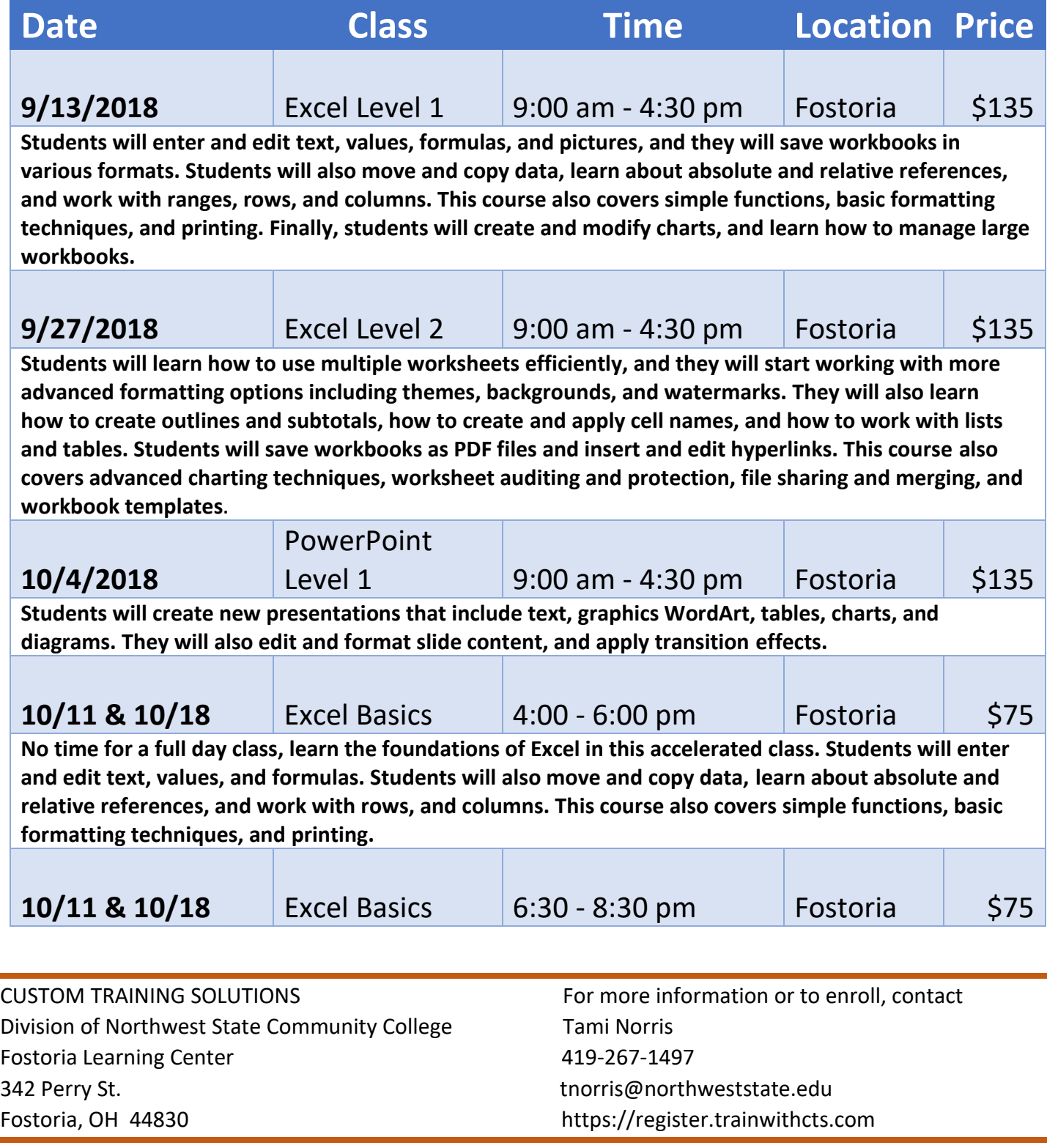